## Cheatography

## TMUX Cheat Sheet by [aterocana](http://www.cheatography.com/aterocana/) via [cheatography.com/69720/cs/17664/](http://www.cheatography.com/aterocana/cheat-sheets/tmux)

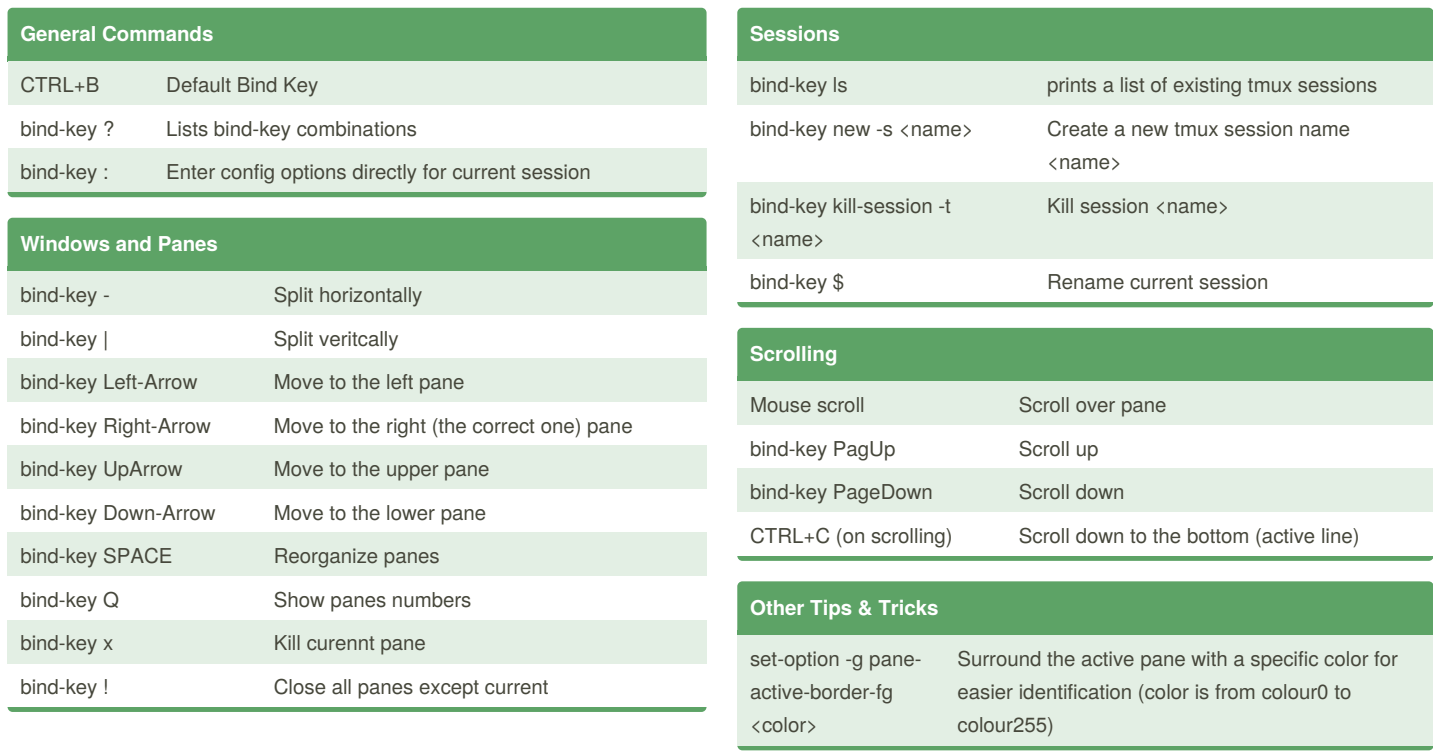

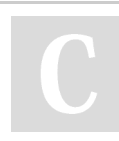

By **aterocana** [cheatography.com/aterocana/](http://www.cheatography.com/aterocana/)

Published 26th October, 2018. Last updated 26th October, 2018. Page 1 of 1.

## Sponsored by **CrosswordCheats.com**

Learn to solve cryptic crosswords! <http://crosswordcheats.com>